# **Profitability Analysis**

This section is used to show all Profitability Analysis of calls. There are 2 ways to analyze: from Origination and from Termination.

# <span id="page-0-0"></span>**Origination**

This tab is used to display all Profitability Analysis from Origination. It also allows the user to query data by some parameters.

## <span id="page-0-1"></span>**Query Form**

Click on Statistics Profitability Analysis This tab will be appeared as below:

Screenshot: Origination Query Form

## **Profitability Analysis**

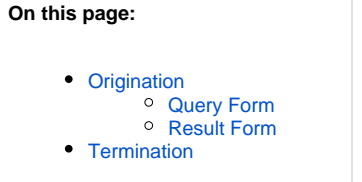

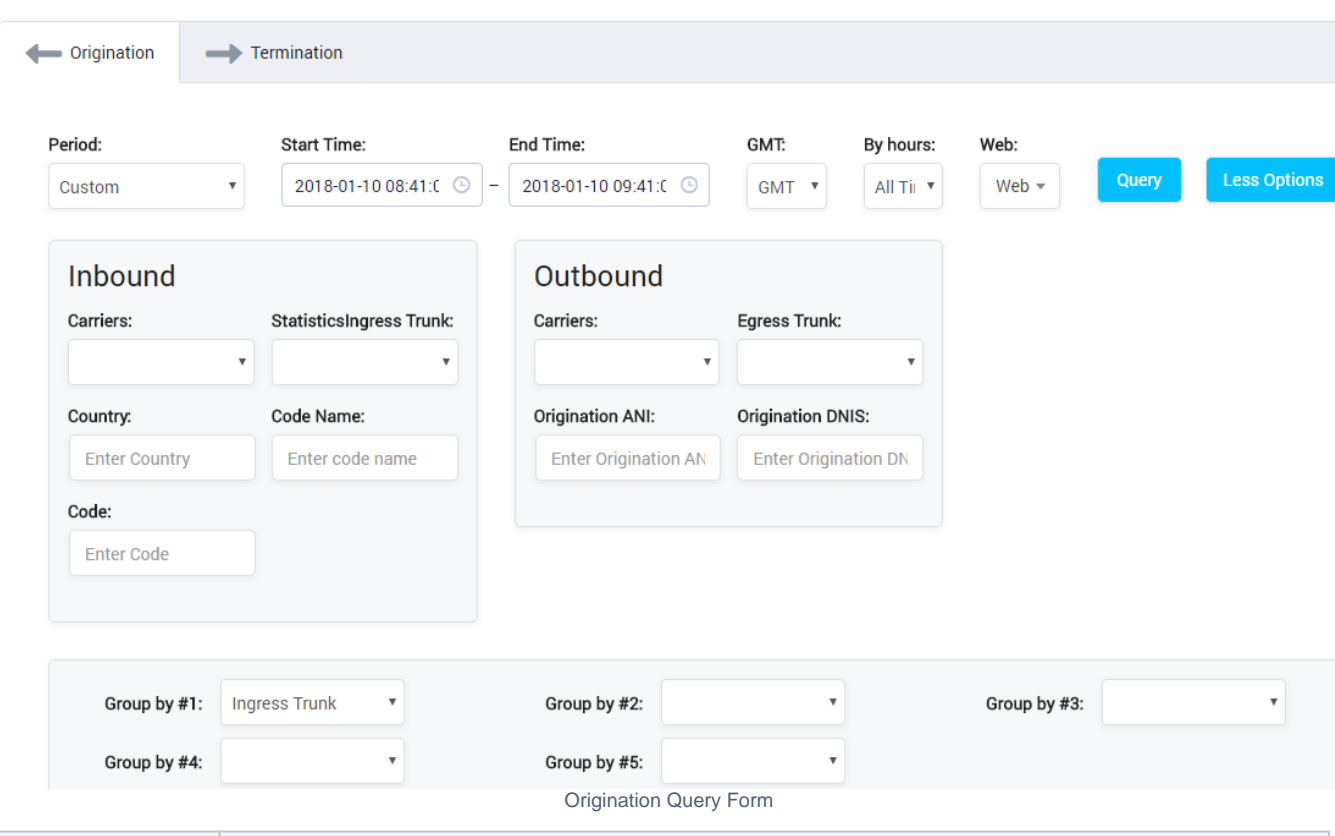

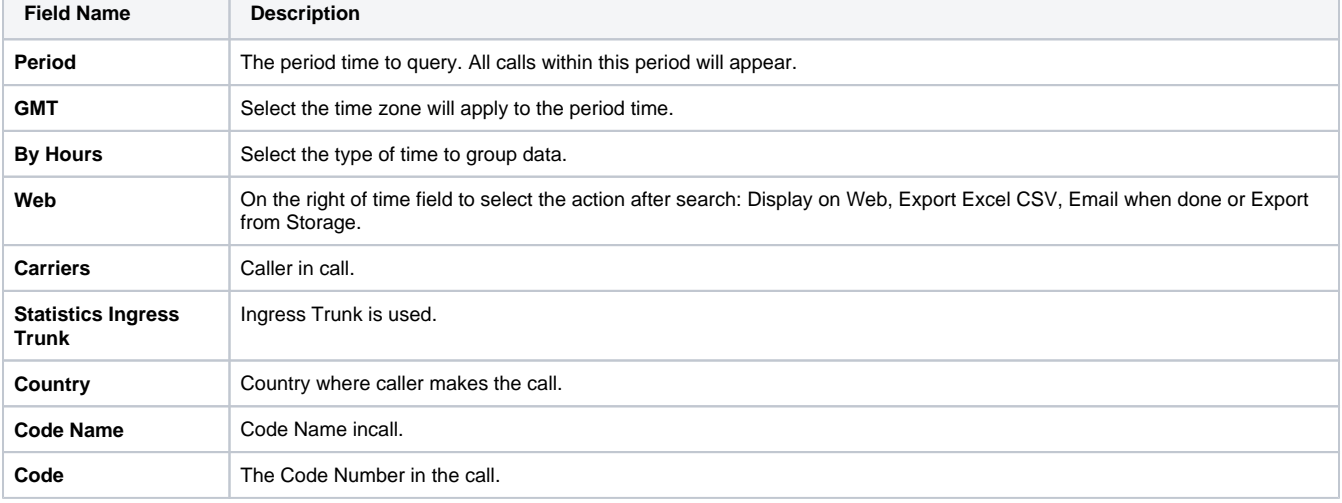

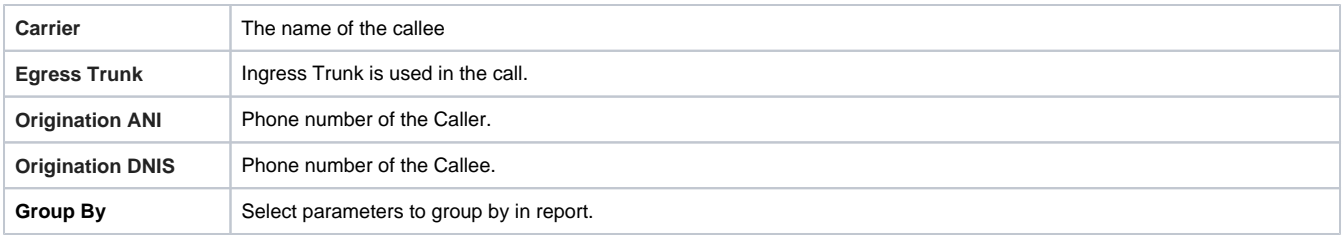

Filling out all parameters, click on **Query button** then the result will be appeared on the form.

### <span id="page-1-0"></span>**Result Form**

After click on **Query button**, the result will be appeared on form as below:

Screenshot: Origination Result Form

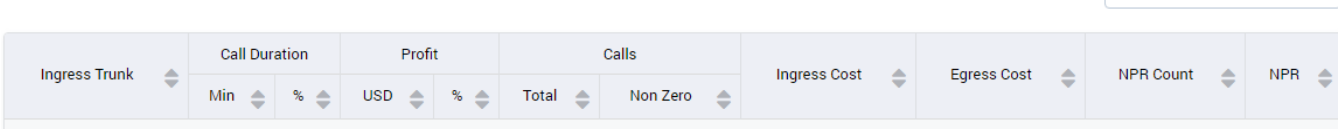

Show/Hide Columns

 $\overline{\mathbf{v}}$ 

Origination Result Form

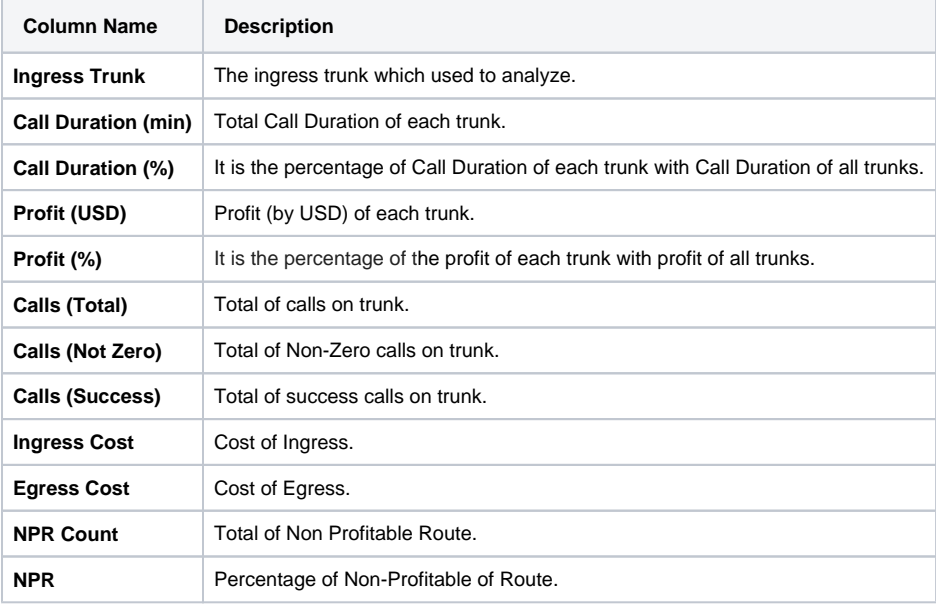

# <span id="page-1-1"></span>**Termination**

The interface of Profitability Analysis on Termination as below:

Screenshot: Profitability Analysis on Termination

## **Profitability Analysis**

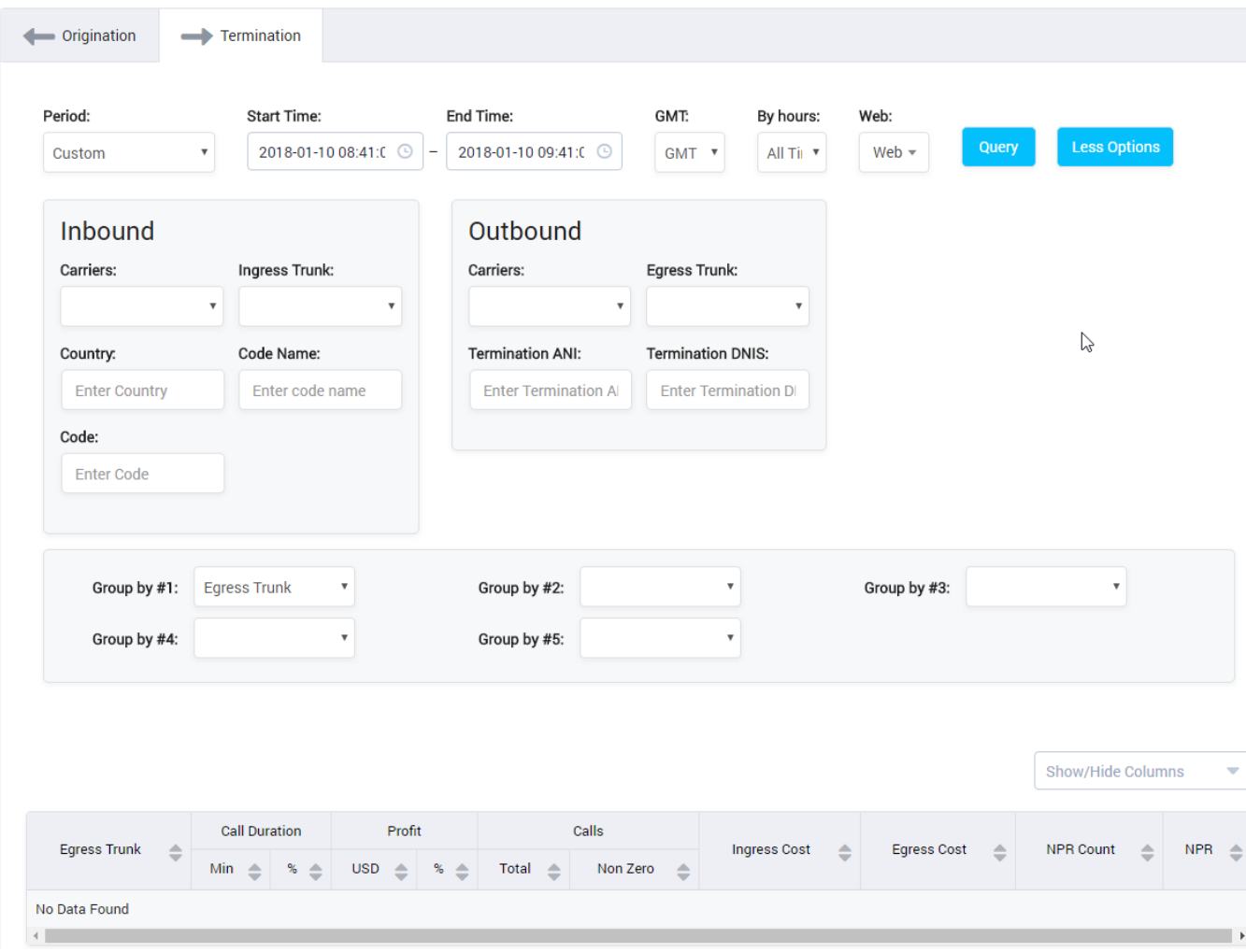

Profitability Analysis on Termination

It is similar to Origination but the analysis is performed on Termination (Egress Trunk) instead of Origination.

#### **Related pages**

[Getting started](https://doc.denovolab.com/display/CLAS4v6/Getting+started) • [Introduction](https://doc.denovolab.com/display/CLAS4v6/Introduction)

#### **Popular Topics**

- [documentation-space-sample](https://doc.denovolab.com/label/CLAS4v6/documentation-space-sample)
- [featured](https://doc.denovolab.com/label/CLAS4v6/featured)

#### **Recently Updated Pages**

[API Documentation](https://doc.denovolab.com/display/CLAS4v6/API+Documentation) Jan 29, 2020 • created by [Titus B](https://doc.denovolab.com/display/~btdevpro) [Carrier Template](https://doc.denovolab.com/display/CLAS4v6/Carrier+Template) Oct 05, 2019 • updated by Anonymous • view [change](https://doc.denovolab.com/pages/diffpagesbyversion.action?pageId=15990991&selectedPageVersions=6&selectedPageVersions=5) [Carrier Template](https://doc.denovolab.com/display/CLAS4v6/Carrier+Template) Oct 05, 2019 • updated by Anonymous • view [change](https://doc.denovolab.com/pages/diffpagesbyversion.action?pageId=15990991&selectedPageVersions=6&selectedPageVersions=5) [Commission Report](https://doc.denovolab.com/display/CLAS4v6/Commission+Report) Oct 05, 2019 • updated by Anonymous • view [change](https://doc.denovolab.com/pages/diffpagesbyversion.action?pageId=15991003&selectedPageVersions=5&selectedPageVersions=4) [Commission Report](https://doc.denovolab.com/display/CLAS4v6/Commission+Report) Oct 05, 2019 • updated by Anonymous • [view](https://doc.denovolab.com/pages/diffpagesbyversion.action?pageId=15991003&selectedPageVersions=5&selectedPageVersions=4)  [change](https://doc.denovolab.com/pages/diffpagesbyversion.action?pageId=15991003&selectedPageVersions=5&selectedPageVersions=4)